# Exercises for Day 2

Applied Statistics & Statistical methods for the Biosciences

#### Anton Rask Lundborg

November 2023

Datasets and R scripts can be downloaded in a ZIP archive from the Absalon page (Applied Statistics) or from

https://www.arlundborg.com/assets/SmS/data/day1.zip

#### Exercise 2.1 Wilcoxon and t-tests: Syntax possibilities

In this exercise we will work with data example 2 used on course Day 1 in Exercise 1.2 and Exercise 1.4. Recall that this example was concerned with tenderness of pork from two pH-groups (high and low pH) after two chilling methods (tunnel and fast chilling). In the organization (tidy data on wide format) of the dataset in the text file dataExample2.txt there are four variables:

Pig, pH.group, Tunnel, Fast

The objective of this exercise is to pay attention to the various syntaxes that may be used in the basic test functions like t.test() and wilcox.test(). First we will do this "theoretically", i.e. without opening R or RStudio. Instead, you should simply imagine that the dataset is available in a data frame called example2 containing the four variables listed above. Now suppose that for the pigs that have been tunnel-chilled you want to compare the tenderness in the low pH-group against the tenderness in the high pH-group. Which of the following 7 calls do this? Explain your reasoning for each line of code.

```
t.test(example2$Tunnel, example2$Fast, paired = TRUE)
with(example2, wilcox.test(Tunnel, Fast, paired = TRUE))
with(example2, wilcox.test(Tunnel \degree pH))
t.test(Tunnel ~ pH, data = example2, var.equal = TRUE)
t.test(Tunnel ~ pH, data = example2[-3, ])
with(example2, t.test(Tunnel[pH == "low"], Tunnel[pH == "high'])wilcox.test(Tunnel ~ pH, data = example2, paired = TRUE)
```
Two of the lines of code do another analysis. Which ones and which analysis do they perform instead? Finally, there is one line of code performing a nonsensical test. Which one, and why does this test not make sense? If you are stuck, see the next page for hints and remarks!

Hints and remarks:

• The idea of with(my.data, my.expression) is that the variables inside the data frame 'my.data' are available when computing 'my.expression'. For instance, in the second of the 7 lines, the variables 'Tunnel' and 'Fast' inside the data frame 'example2' are available to the Wilcoxon test.

Thus, the function with() can be used just like a data-option, when the latter is not available.

- Both t.test() and wilcox.test() accept two different input syntaxes called the "Default S3 method" and "S3 method for class 'formula'" on the help pages (see ?t.test).
- For two-sample tests the "Default S3 method" requires the samples to be given in two vectors. If we want these vectors to be taken from a data frame one possibility is to use the with() function as described above.
- One advantage of the "S3 method for class 'formula'" is that the data frame may be specified in the data-option (see the 4th, 5th and 7th lines of code above. Consider what happens in the 5th line of code?).
- For more complicated functions like  $lm()$ ,  $glm()$ , and  $nlme::lme()$  only the formula method makes sense.
- To get an improved feeling of the syntax you, of course, are welcome to open RStudio and try the code.

## Exercise 2.2 Two by two table: method consideration and understanding data organization

A study was conducted of 65 patients who had received or were receiving sodium aurothiomalate as a treatment for rheumatoid arthritis. The aim was to examine the possibility that toxicity to sodium aurothiomalate (SA) might be linked to impaired sulphoxidation capacity. The results were:

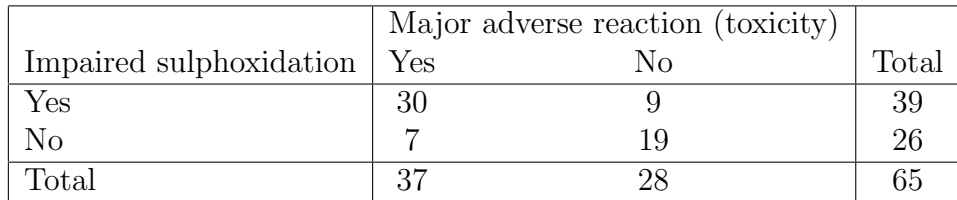

The authors wrote: "The incidence of impaired sulphoxidation in patients showing SA toxicity  $(30/37, 81.0\%)$  was significantly greater than in the group without adverse reaction (9/28, 32.1%) ( $X^2 = 27.6, P < 0.001$ ). Similarly, the incidence of toxicity was significantly increased in those with impaired sulphoxidation (30/39, 76.9%) compared to those with extensive sulphoxidation  $(7/26, 26.9\%) (X^2 = 36.2, P < 0.001)$ ."

• Why is it impossible for both of the above chi-squared tests to be correct?

• Carry out a chi-squared test of the data in the table and compare your answer with the two results in the above paragraph.

Remark: This may be done using either chisq.test() or prop.test(), which will give the same result. If you do not want the Yates continuity correction then add the option correct=F.

• Compute a 95% confidence interval for the difference between the incidences of toxicity in the group with impaired sulphoxidation and the group with extensive sulphoxidation.

Help: Here the prop.test() function is helpful.

- Additional questions related to structure of the dataset:
	- What are the variables in this study?
	- How many observations have been made?

In a call to chisq.test() the observations are provided in a matrix, i.e.

chisq.test(matrix(c(30,7,9,19),2,2))

However, in their original laboratory diary the people who conducted this study probably had the data organized in 65 rows in a manner akin to:

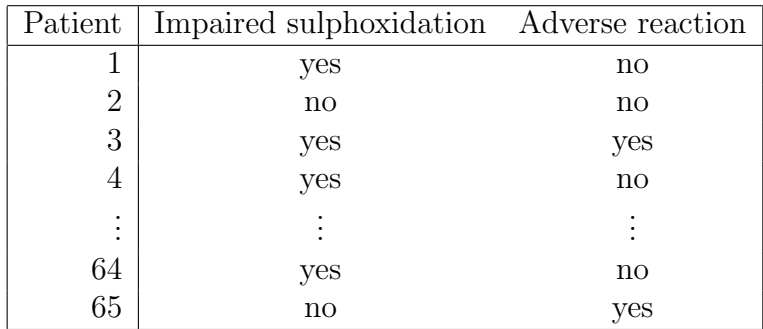

Do you agree? Suppose data actually are given like this in a data frame called arthitis. Please try to decipher the following code:

chisq.test(table(arthritis))

(References: Altman, Practical Statistics for Medical Research, exercise 10.5, and Ayesh, R., Mitchell, S.C., Waring, R.H., et al. (1987): Sodium aurothiomalate toxicity and sulphoxidation capacity in rheumatoid arthritic patients. Br. J. Rheumatol., 26, 197– 201.)

#### Exercise 2.3 Analysis of a two-way table

The effect of dramanine as a remedy against seasickness was studied in an experiment on soldiers who crossed the Atlantic in a military troop transport. Among 64 people susceptible to seasickness a group of 34 soldiers were given dramanine while the remaining 30 soldiers received a placebo. The results were:

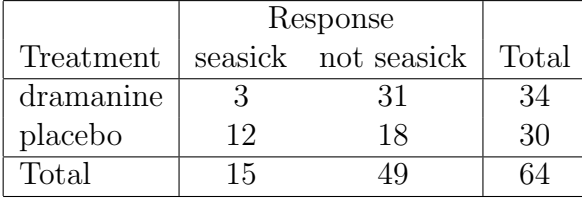

Analyze the data to see whether dramanine has an effect on seasickness. Try both chisq.test(), prop.test() and chisq.test.simulate() to do the analysis, and compare the outputs. What is the same, and what is different? (Remember to specify the conditioning-option in chisq.test.simulate() from the LabApplStat-package.)

A confidence interval for the probability of seasickness in the placebo group may be found using the R code:

prop.test(12,30)

Find a confidence interval for the probability of seasickness in the dramanine group. Is the effect of dramanine positive or negative?

Now suppose that the data is available in the text-file dramanine.txt, and not in the above table! Read the dataset into R using

read.table("dramanine.txt",header=T)

(alternatively use the Import Dataset menu) and analyze the data.

(The data are from Chinn, H.I et al. (1950): Prophylaxis of motion sickness: evaluation of some drugs in seasickness. U.S. Air Force School of Aviation Medicine Project 21-32-014, Rep. 4.)

#### Exercise 2.4 A case-control study

In a study, the relation between Hodgkin's disease and the presence of tonsillectomy was investigated. 85 Hodgkin's patients had a sibling of the same sex who was free of the disease and whose age was within 5 years of the patient's. The proportion of tonsillectomies in the Hodgkin's and the control group (i.e. the siblings) was presented by the investigators in the following table:

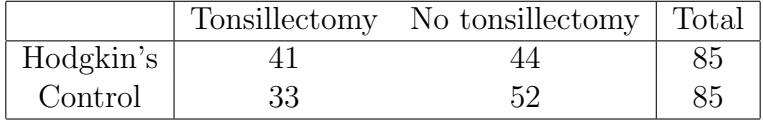

The following R-call says that there is no relation between Hodgkin's disease and tonsillectomy ( $p = 0.2789$ ). However, this analysis is *wrong!* Why?

> prop.test(matrix(c(41, 33, 44, 52), 2, 2))

2-sample test for equality of proportions with continuity correction

data: matrix(c(41, 33, 44, 52), 2, 2)

```
X-squared = 1.1726, df = 1, p-value = 0.2789
alternative hypothesis: two.sided
95 percent confidence interval:
 -0.06603241 0.25426771
sample estimates:
  prop 1 prop 2
0.4823529 0.3882353
```
To perform the correct analysis we need more information than given in the above table, e.g. that in 37 of the patient-sibling pairs neither the patient nor the sibling had tonsillectomy. Use this additional information to perform the correct analysis.

#### Exercise 2.5 Power calculations

As discussed in the lectures and in the two papers by Sterne & Smith (2001), and by Gelman & Carlin (2014) there is a risk of both *Type I error* (false positives) and of *Type* S and Type M error (sign and magnitude). The Type S and M errors are often caused by studies where the power (i.e., the probability of rejecting the null hypothesis given some hypothesized effect size) is too low. The classical rule of thumb is that the power should be at least 80%.

R provides some functions (both standard functions, and functions in the package pwr) for doing power calculations in simple situations. The purpose of this exercise is to try some of these functions:

• Exercise 2.3 is about the effect of the drug dramanine as a remedy against seasickness. Suppose that we believe that dramanine reduces the risk of seasickness by 75%, e.g. from 50% (with placebo) to 12.5% (with dramanine). Then the required sample size needed in order to have power=80%, say, may be found using the following R code:

```
> power.prop.test(power=0.8,p1=0.50,p2=0.125)
```
Try this! How many soldiers are needed to have sufficient statistical power in the experiment?

Read more about the function from the help pages ?power.prob.test, and find the required sample size under different scenarios (power=80%, 90%, and with different proportions of seasickness in the placebo group, e.g. 30%, 40% and 50%).

• Exercise 1.5 is about the effect of two drugs (E and N) on the treatment of high blood pressure. The study was done as a cross-over in order to reduce the biological variation between patients. We hypothesize that the difference between the effects of drug E and drug N is  $8 \text{ mmHg}$ , and that the biological variation within patients (as quantified by  $sd(E\_diff_N)$ ) has standard deviation given by 15 mmHg. What is the power with sample size  $n = 19$ ?

Hint: Use the function power.t.test() with options delta=8, sd=15 and type="one.sample". See ?power.t.test for further details.

Suppose that the investigators had expected the biological variation within patients to be smaller, e.g.  $sd(E_diff_N) = 10$ . Would this increase or decrease the power of the study?

#### Exercise 2.6 Beauty and Sex ratios

In this exercise we redo the power calculation presented in the first data example in Gelman & Carlin (2014). Please read the first column on page 5 in the paper for an introduction to the data example.

To perform the retrospective power analysis suggested by Gelman & Carlin two things are needed, namely a hypothesized effect size and a standard error<sup>1</sup>:

- Based on biological knowledge a hypothesized effect size, i.e. change of sex ratio, of 0.001, 0.003 or 0.01 is suggested.
- From the information from the paper Kanazawa (2007) Gelman and Carlin conclude that the standard error on the change is sex ratio is 0.033.<sup>2</sup>

The R function retrodesign(), which is available by running the R script retrodesign.R from the zip-file day2.zip, can be used to do the retrospective power analysis. This function takes two main arguments:

- A=hypothesized effect size.<sup>3</sup>
- SE=standard error.

Use this function to redo the analysis discussed on the second column of page 5 in the paper. Do you agree with the remarks made by Gelman and Carlin?

In the penultimate paragraph of the data example on beauty and sex ratio a traditional power calculation is made. Let us also try this: What is the sample size needed to have power  $= 80\%$  when comparing the proportion of girls between *attractive* and *unattractive* parents?

• Answer this question using power.prop.test() assuming that the proportion of girls with unattractive parents is 0.49, and with the 3 different hypothesized effect sizes given above.

<sup>&</sup>lt;sup>1</sup>Not to be confused with the standard deviation given as input to the power calculations done for the hypertension example considered in Exercise 2.5.

<sup>&</sup>lt;sup>2</sup>If you perform such a retrospective power analysis on your own data, then you will often be able to directly read off the standard error of the relevant parameter estimate from the R output.

<sup>3</sup>The function given on page 9 of the paper has been recoded in retrodesign() such that it is possible to give a vector of possible effect sizes.

### Exercise 2.7 Discretization of continuous variables

As you know, the analysis of continuous data often assumes underlying normal distributions. The purpose of this exercise is to convey the idea to discretizing continuous variables into categories, which may then be analyzed using the methods presented on this course day.

To illustrate this idea, we use a classical dataset, which contains joint observations of parents heights (a weighted and corrected average of fathers and mothers heights) and their sons heights (measured in inches). This dataset has historical relevance since it made Galton invent regression analysis<sup>4</sup>. The dataset is available in the text-file Galton.txt and can be read into R using

```
Galton \le read.table("Galton.txt", header = TRUE, dec = ",", sep = "\t")
```
Construct a scatter plot of the data using the R code:

```
plot(child.ht ~ parent.ht, data = Galton, main="Galton's classical dataset")
```
Investigate whether the height measurements are normally distributed.

Hint: You may e.g. use the qqnorm() function.

After doing this, you should conclude that the height measurements are normally distributed, so probably there is no need for a discretization here. We will do it anyway to exemplify the idea of categorizing continuous data. Let us say that a man is small if he is less than 68 inches tall, and tall otherwise. The following R code makes the cross tabulation of small/tall vs. father/son:

```
with(Galton, table(parent.tall = (parent.ht > 68),
                   child.tall = (child.th > 68)))
```
Analyze the resulting 2-by-2 table to see if there is a relationship between the father's and their son's heights.

<sup>4</sup>We shall see why it is called regression analysis on course Day 4.